#include <iostream> #include <cmath> #include <map> #include <cstdlib> #include <deque> #include <vector> using namespace std; deque<int> new\_life; deque<int> old\_life; deque<int> living; deque<int> living\_candidats; deque<int> killing\_candidats; int roww,coll; int \*\*MM; int \*rr; void print\_matrix(int \*\*M, int row, int col) { for(int i=0;i<row;i++) { for(int u=0;u<col;u++) { cout<<M[i][u]<<" "; } cout<<endl; } cout<<endl; } void print\_ar(int \*ar, int n) { for(int i=0;i<n;i++) { cout<<ar[i]<<" "; } cout<<endl; } void print\_vec(vector<int> vec) { for(int i=0;i<vec.size();i++) { cout<<vec[i]<<" "; } cout<<endl; } void print\_deq(deque<int> &mydeq) { for(int i=0;i<mydeq.size();i++) { cout<<mydeq[i]<<" "; } //cout<<mydeq.size(); //cout<<"mydeq"; cout<<endl; } void coord\_recalc(int direc, int sign) { //direc 1 -> W //direc -1 -> N //sign 1 -> exp //sign -1 -> retraction if(direc==1) { for(int i=0;i<living.size();i+=2) { if(sign==1) { living[i+1]++; } else { living[i+1]--; } } } else { for(int i=0;i<living.size();i+=2) { if(sign==1) { living[i]++; } else { living[i]--; } } } /\*int t; if(direc==1) { for(int i=0;i<row;i++) { if(sign==1) { for(int u=col-1;u>0;u--) { if(M[i][u]==1) { t=M[i][u]; M[i][u]=M[i][u+1]; M[i][u+1]=t; } } } else { for(int u=0;u<col;u++) { if(M[i][u]==1) { t=M[i][u]; M[i][u]=M[i][u-1]; M[i][u-1]=t; } } } } } else { for(int i=0;i<row;i++) { for(int u=col;u>0;u--) { if(M[i][u]==1) { if(sign==1) { } } } } }\*/ } int\*\* expansion\_S(int \*\*M,int \*\*r, int &row, int &col, int step, int exp\_red, int fill\_val) { //print\_matrix(M,row,col); if(exp\_red>0) { M=(int\*\*)realloc(M,(row+step)\*sizeof(int\*)); //cout<<"test5.0"<<endl; //cout<<"\*r="<<\*r<<endl; //cout<<"row="<<row<<" col="<<col<<" step="<<step<<endl; (\*r)=(int\*)realloc((\*r),(row\*col+col\*step)\*sizeof(int)); //cout<<" \*r1="<<\*r<<endl; //cout<<"test5.1"<<endl; for(int i=0;i<row+step;i++) { M[i]=(\*r)+i\*col; } //cout<<"test5.2"<<endl; for(int i=row;i<row+step;i++) { for(int u=0;u<col;u++) { M[i][u]=fill\_val; } } //cout<<"test5.3"<<endl; row=row+step; } else if(exp\_red<0 && row-step>=0) { M=(int\*\*)realloc(M,(row-step)\*sizeof(int\*)); (\*r)=(int\*)realloc((\*r),(row\*col-col\*step)\*sizeof(int)); for(int i=0;i<row-step;i++) { M[i]=(\*r)+i\*col; } row=row-step; } //print\_matrix(M,row,col); return M; } /\*void expansion\_SS(int step, int exp\_red, int fill\_val) { //print\_matrix(MM,roww,coll); if(exp\_red>0) { MM=(int\*\*)realloc(MM,(roww+step)\*sizeof(int\*)); //cout<<"test5.0"<<endl; //cout<<"row="<<roww<<" col="<<coll<<" step="<<step<<endl; rr=(int\*)realloc(rr,(roww\*coll+coll\*step)\*sizeof(int)); //cout<<"test5.1"<<endl; for(int i=0;i<roww+step;i++) { MM[i]=rr+i\*coll; } //cout<<"test5.2"<<endl; for(int i=roww;i<roww+step;i++) { for(int u=0;u<coll;u++) { MM[i][u]=fill\_val; } } //cout<<"test5.3"<<endl; roww=roww+step; } else if(exp\_red<0 && roww-step>=0) { MM=(int\*\*)realloc(MM,(roww-step)\*sizeof(int\*)); rr=(int\*)realloc(rr,(roww\*coll-coll\*step)\*sizeof(int)); for(int i=0;i<roww-step;i++) { MM[i]=rr+i\*coll; } roww=roww-step; } //print\_matrix(MM,roww,coll); }\*/ int\*\* expansion\_N(int \*\*M,int \*\*r, int &row, int &col, int step, int exp\_red, int fill\_val) { int t; if(exp\_red>0) { M=(int\*\*)realloc(M,(row+step)\*sizeof(int\*)); (\*r)=(int\*)realloc((\*r),(row\*col+col\*step)\*sizeof(int)); for(int i=0;i<row+step;i++) { M[i]=(\*r)+i\*col; } for(int i=row;i<row+step;i++) { for(int u=0;u<col;u++) { M[i][u]=fill\_val; } } for(int i=(row+step)\*col-col\*step;i<(row+step)\*col;i++) { for(int u=i;u>0;u--) { t=(\*r)[u]; (\*r)[u]=(\*r)[u-1]; (\*r)[u-1]=t; } } row=row+step; } else if(exp\_red<0 && row-step>=0) { for(int i=col\*step;i>0;i--) { for(int u=i;u<col\*row-1;u++) { t=(\*r)[u]; (\*r)[u]=(\*r)[u+1]; (\*r)[u+1]=t; } } M=(int\*\*)realloc(M,(row-step)\*sizeof(int\*)); (\*r)=(int\*)realloc((\*r),(row\*col-col\*step)\*sizeof(int)); for(int i=0;i<row-step;i++) { M[i]=(\*r)+i\*col; } row=row-step; } //print\_matrix(M,row,col); return M; } int\*\* expansion\_E(int \*\*M,int \*\*r, int &row, int &col, int step, int exp\_red, int fill\_val) { int t; if(exp\_red>0) { (\*r)=(int\*)realloc((\*r),((col+step)\*row)\*sizeof(int)); for(int i=0;i<row;i++) { M[i]=(\*r)+i\*(col+step); } for(int i=col\*row;i<(col+step)\*row;i++) { (\*r)[i]=fill\_val; } for(int i=0;i<row;i++) { for(int u=0;u<step;u++) { for(int j=col\*row+u+i\*step;j>(col+step)\*(i+1)-step+u;j--) { t=(\*r)[j]; (\*r)[j]=(\*r)[j-1]; (\*r)[j-1]=t; } } } col=col+step; } else if(exp\_red<0 && col-step>=0) { for(int i=row-1;i>0;i--) { for(int u=0;u<step;u++) { for(int j=i\*col-1-u;j<row\*col-1;j++) { t=(\*r)[j]; (\*r)[j]=(\*r)[j+1]; (\*r)[j+1]=t; } //print\_matrix(M, row, col); } } (\*r)=(int\*)realloc((\*r),((col-step)\*row)\*sizeof(int)); for(int i=0;i<row;i++) { M[i]=(\*r)+i\*(col-step); } col=col-step; } return M; } int\*\* expansion\_W(int \*\*M,int \*\*r, int &row, int &col, int step, int exp\_red, int fill\_val) { int t; if(exp\_red>0) { (\*r)=(int\*)realloc((\*r),((col+step)\*row)\*sizeof(int)); for(int i=0;i<row;i++) { M[i]=(\*r)+i\*(col+step); } for(int i=col\*row;i<(col+step)\*row;i++) { (\*r)[i]=fill\_val; } for(int i=0;i<row;i++) { for(int u=0;u<step;u++) { for(int j=col\*row+u+i\*step;j>(col+step)\*(i)+u;j--) { t=(\*r)[j]; (\*r)[j]=(\*r)[j-1]; (\*r)[j-1]=t; } } } col=col+step; } else if(exp\_red<0 && col-step>=0) { for(int i=row;i>0;i--) { for(int u=0;u<step;u++) { for(int j=i\*col-col+u;j<row\*col-1;j++) { t=(\*r)[j]; (\*r)[j]=(\*r)[j+1]; (\*r)[j+1]=t; } //print\_matrix(M, row, col); } } (\*r)=(int\*)realloc((\*r),((col-step)\*row)\*sizeof(int)); for(int i=0;i<row;i++) { M[i]=(\*r)+i\*(col-step); } col=col-step; } return M; } void fill\_matrix(int\*\* M, int row, int col, int\* ar) { int j=0,flag; int first,second; for(int i=0;i<row;i++) { M[i][0]=0; M[0][i]=0; M[i][row-1]=0; M[row-1][i]=0; } for(int i=1;i<row-1;i++) { for(int u=1;u<col-1;u++) { M[i][u]=ar[j]; if(ar[j]==1) { //living.push\_back(i); //living.push\_back(u); for(int x=i-1;x<=i+1;x++) { for(int y=u-1;y<=u+1;y++) { // need to push\_back unique x and y flag=0; //cout<<"x="<<x<<" y="<<y<<endl; for(int k=0;k<living.size();k+=2) { first=living[k]; second=living[k+1]; if(first==x && second==y) { flag=1; break; } } if(flag==0) { living.push\_back(x); living.push\_back(y); //print\_deq(living); } } } } j++; } } //print\_deq(living); } void life() { int first,second,alive\_sosed,flag; int first\_new,second\_new; //deque<int> new\_life; //deque<int> old\_life; //print\_deq(living); for(int k=0;k<living.size();k+=2) { first=living[k]; second=living[k+1]; alive\_sosed=0; for(int i=first-1;i<=first+1;i++) { for(int u=second-1;u<=second+1;u++) { //i==first && u==second if(i!=first || u!=second) { //M[i][u] does not exist = dead if(i<0 || i>=roww || u<0 || u>=coll) { } //M[i][u] exists but dead else if(MM[i][u]==0) { } //M[i][u] exists and alive else if(MM[i][u]==1) { alive\_sosed++; } } } } //cout<<"cell = "<<first<<" "<<second<<" sosedi = "<<alive\_sosed<<endl; //creation of life if(alive\_sosed==3 && MM[first][second]==0) { //cout<<"here to resurrect "<<first<<" "<<second<<endl; new\_life.push\_back(first); new\_life.push\_back(second); for(int x=first-1;x<=first+1;x++) { for(int y=second-1;y<=second+1;y++) { flag=0; for(int k=0;k<living.size();k+=2) { first\_new=living[k]; second\_new=living[k+1]; if(first\_new==x && second\_new==y) { flag=1; break; } } if(flag==0) { living\_candidats.push\_back(x); living\_candidats.push\_back(y); } } } } else if(MM[first][second]==1 && (alive\_sosed>3 || alive\_sosed<2)) { //cout<<"here to kill "<<first<<" "<<second<<endl; old\_life.push\_back(first); //print\_deq(old\_life); old\_life.push\_back(second); if(alive\_sosed==0) { killing\_candidats.push\_back(k); } //cout<<"\*here to kill "<<first<<" "<<second<<endl; } else if(MM[first][second]==0 && alive\_sosed==0) { killing\_candidats.push\_back(k); } } //correcting living //cout<<"living"<<endl; //print\_deq(living); //cout<<"living\_candidats"<<endl; //print\_deq(living\_candidats); //cout<<"killing\_candidats"<<endl; //print\_deq(killing\_candidats); for(int i=0;i<living\_candidats.size();i+=2) { living.push\_back(living\_candidats[i]); living.push\_back(living\_candidats[i+1]); } for(int i=killing\_candidats.size()-1;i>=0;i--) { living.erase(living.begin()+killing\_candidats[i]); living.erase(living.begin()+killing\_candidats[i]); } //killing and resurrection //cout<<"living"<<endl; //print\_deq(living); //cout<<"new\_life"<<endl; //print\_deq(new\_life); //cout<<"old\_life"<<endl; //print\_deq(old\_life); for(int k=0;k<new\_life.size();k+=2) { /\*if(flag1==0) { max\_x=new\_life[0]; max\_y=new\_life[1]; min\_x=new\_life[0]; min\_y=new\_life[1]; flag1=1; }\*/ first=new\_life[k]; second=new\_life[k+1]; MM[first][second]=1; /\*if(max\_x<first) { max\_x=first; } if(min\_x>first) { min\_x=first; } if(max\_y<second) { max\_y=second; } if(min\_y>second) { min\_y=second; }\*/ } int max\_x,max\_y,min\_x,min\_y; int flag1=0; for(int i=0;i<roww && flag1==0;i++) { for(int u=0;u<coll && flag1==0;u++) { if(MM[i][u]==1 && flag1==0) { min\_x=i; flag1=1; } } } flag1=0; for(int i=roww-1;i>=0 && flag1==0;i--) { for(int u=coll-1;u>=0 && flag1==0;u--) { if(MM[i][u]==1 && flag1==0) { max\_x=i; flag1=1; } } } flag1=0; for(int i=coll-1;i>=0 && flag1==0;i--) { for(int u=roww-1;u>=0 && flag1==0;u--) { if(MM[u][i]==1 && flag1==0) { max\_y=i; flag1=1; } } } flag1=0; for(int i=0;i<coll && flag1==0;i++) { for(int u=0;u<roww && flag1==0;u++) { if(MM[u][i]==1 && flag1==0) { min\_y=i; flag1=1; } } } //cout<<"test1"<<endl; for(int k=0;k<old\_life.size();k+=2) { first=old\_life[k]; second=old\_life[k+1]; MM[first][second]=0; } //cout<<"test2"<<endl; //print\_matrix(MM,roww,coll); //------------------------------------ if(flag1==1) { //cout<<"()()()()()()()coll="<<coll<<" roww="<<roww<<" max\_x="<<max\_x<<" min\_x="<<min\_x<<" max\_y="<<max\_y<<" min\_y="<<min\_y<<endl; //expand M to new life if(max\_y==coll-1) { //cout<<"test3"<<endl; MM=expansion\_E(MM,&rr,roww,coll,1,1,0); } if(min\_y==0) { //cout<<"test4"<<endl; MM=expansion\_W(MM,&rr,roww,coll,1,1,0); coord\_recalc(1,1); max\_y++; min\_y++; } if(max\_x==roww-1) { //cout<<"test5"<<endl; //expansion\_SS(1,1,0); cout<<"-------------coll="<<coll<<" roww="<<roww<<" max\_x="<<max\_x<<endl; MM=expansion\_S(MM,&rr,roww,coll,1,1,0); //cout<<"test5.5"<<endl; } if(min\_x==0) { //cout<<"test6"<<endl; cout<<"+++++++++++++coll="<<coll<<" roww="<<roww<<" max\_x="<<max\_x<<endl; MM=expansion\_N(MM,&rr,roww,coll,1,1,0); coord\_recalc(-1,1); max\_x++; min\_x++; } //cout<<"after"<<endl; //print\_matrix(MM,roww,coll); //------------------------------------- //compression of M with empty columns and rows on edges if(max\_y==coll-3) { //cout<<"test7"<<endl; MM=expansion\_E(MM,&rr,roww,coll,1,-1,0); } if(min\_y==2) { //cout<<"test8"<<endl; MM=expansion\_W(MM,&rr,roww,coll,1,-1,0); coord\_recalc(1,-1); max\_y--; min\_y--; } if(max\_x==roww-3) { cout<<"coll="<<coll<<" roww="<<roww<<" max\_x="<<max\_x<<endl; //cout<<"test9"<<endl; MM=expansion\_S(MM,&rr,roww,coll,1,-1,0); } if(min\_x==2) { //cout<<"test10"<<endl; MM=expansion\_N(MM,&rr,roww,coll,1,-1,0); coord\_recalc(-1,-1); max\_x--; min\_x--; } } } void create\_memory(int n) { free(MM); free(rr); roww=sqrt(n)+2; coll=sqrt(n)+2; MM=(int\*\*)calloc(roww,sizeof(int\*)); rr=(int\*)calloc(roww\*coll,sizeof(int)); //MM=new int\*[roww]; //rr=new int[roww\*coll]; //cout<<"rr="<<rr<<endl; for(int i=0;i<roww;i++) { MM[i]=rr+i\*coll; } for(int i=0;i<roww;i++) { for(int u=0;u<coll;u++) { MM[i][u]=0; } } } void ar\_create(int n) { create\_memory(n); //------------------------------------- int\* ar=(int\*)calloc(n,sizeof(int)); //int\* ar=new int(n); int flag=0; for(int i=0;i<n;i++) { ar[i]=0; } int counter=0; while(flag==0) { flag=1; print\_ar(ar,n); living.clear(); new\_life.clear(); old\_life.clear(); living\_candidats.clear(); killing\_candidats.clear(); cout<<"----------------"<<endl; //if(counter>0 && counter<5) //{ fill\_matrix(MM,roww,coll,ar); print\_matrix(MM,roww,coll); life(); cout<<"final"<<endl; print\_matrix(MM,roww,coll); create\_memory(n); //} for(int i=n-1;i>=0;i--) { if(ar[i]==0) { ar[i]=1; for(int u=i+1;u<n;u++) { ar[u]=0; } flag=0; break; } } counter++; } } void experiment\_expen() { /\*row=3; col=5; MM=new int\*[row]; rr=new int[row\*col]; for(int i=0;i<row;i++) { MM[i]=rr+i\*col; } for(int i=0;i<row;i++) { for(int u=0;u<col;u++) { MM[i][u]=0;

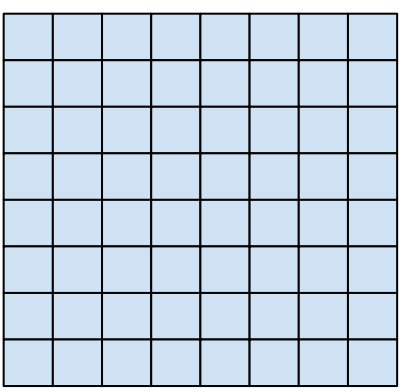